# **Z COGNOS**

# Programando en HTML5 con JavaScript y CSS3

Código: MS-20480 **Propuesta de Valor:** MICROSOFT **Duración:** 40 Horas

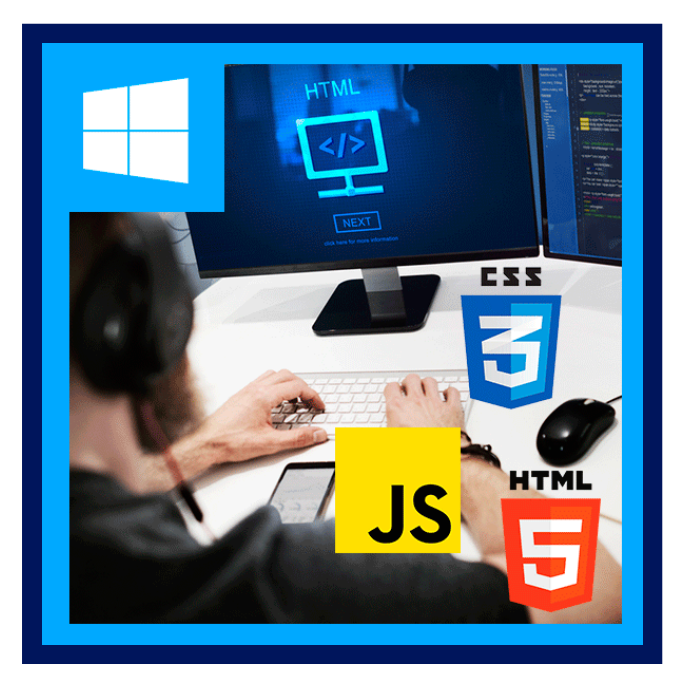

Este curso proporciona una introducción a HTML5, CSS3 y JavaScript. Este curso ayuda a los estudiantes a adquirir habilidades básicas de programación HTML5 / CSS3 / JavaScript. Este curso es un punto de entrada tanto a la aplicación web como a las rutas de formación de las aplicaciones de la Tienda Windows. El curso se centra en el uso de HTML5 / CSS3 / JavaScript para implementar lógica de programación, definir y usar variables, realizar bucles y ramificaciones, desarrollar interfaces de usuario, capturar y validar la entrada del usuario, almacenar datos y crear aplicaciones bien estructuradas.

Los escenarios de laboratorio de este curso se seleccionan para respaldar y demostrar la estructura de varios escenarios de aplicación. Están destinados a centrarse en los principios y los componentes / estructuras de codificación que se utilizan para establecer una aplicación de software HTML5. Este curso utiliza Visual Studio 2017, que se ejecuta en Windows 10.

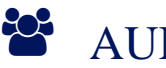

# AUDIENCIA

Este curso está dirigido a desarrolladores profesionales que tienen de 6 a 12 meses de experiencia en programación y que están interesados ??en desarrollar aplicaciones usando HTML5 con JavaScript y CSS3 (ya sea aplicaciones de la Tienda Windows para Windows 10 o aplicaciones web).

## $\equiv$  PRE REQUISITOS

- 1 3 meses de experiencia en la creación de aplicaciones web, incluida la escritura de código JavaScript simple.
- Experiencia de 1 mes en la creación de aplicaciones cliente de Windows.
- 1 mes de experiencia con Visual Studio 2017.

# <sup>©</sup> OBJETIVOS

Después de completar este curso, los estudiantes podrán:

- Explique cómo usar Visual Studio 2017 para crear y ejecutar una aplicación web.
- Describe las nuevas funciones de HTML5 y crea y aplica estilo a páginas HTML5.
- Agregue interactividad a una página HTML5 mediante JavaScript.
- Cree formularios HTML5 utilizando diferentes tipos de entrada y valide la entrada del usuario utilizando atributos HTML5 y código JavaScript.

# **Z COGNOS**

- Envíe y reciba datos desde y hacia una fuente de datos remota utilizando objetos XMLHTTPRequest y Fetch API.
- Diseñe páginas HTML5 con CSS3.
- Cree código JavaScript bien estructurado y de fácil mantenimiento.
- Escriba código JavaScript moderno y use babel para hacerlo compatible con todos los navegadores.
- Utilice API HTML5 comunes en aplicaciones web interactivas.
- Cree aplicaciones web que admitan operaciones sin conexión.
- Cree páginas web HTML5 que puedan adaptarse a diferentes dispositivos y factores de forma.
- Agregue gráficos avanzados a una página HTML5 mediante el uso de elementos de Canvas y mediante el uso de gráficos vectoriales escalables.
- Mejore la experiencia del usuario agregando animaciones a una página HTML5.
- Utilice Web Sockets para enviar y recibir datos entre una aplicación web y un servidor.
- Mejore la capacidad de respuesta de una aplicación web que realiza operaciones de larga duración mediante procesos de Web Worker.
- Utilice Web Pack para empaquetar aplicaciones web para producción.

# **E** CERTIFICACIÓN DISPONIBLE

Certificado Oficial de **MICROSOFT**

# *D* CONTENIDO

### 1. DESCRIPCIÓN GENERAL DE HTML Y CSS

- 1.1. DESCRIPCIÓN GENERAL DE HTML
- 1.2. DESCRIPCIÓN GENERAL DE CSS
- 1.3. CREAR UNA APLICACIÓN WEB CON VISUAL STUDIO 2017

### 2. CREACIÓN Y DISEÑO DE PÁGINAS HTML

2.1. CREAR UNA PÁGINA HTML5

2.2. DISEÑAR UNA PÁGINA HTML5

### 3. INTRODUCCIÓN A JAVASCRIPT

- 3.1. DESCRIPCIÓN GENERAL DE JAVASCRIPT
- 3.2. INTRODUCCIÓN A DOCUMENT OBJECT MODEL

### 4. CREACIÓN DE FORMULARIOS PARA RECOPILAR Y VALIDAR LA ENTRADA DEL USUARIO

4.1. CREAR FORMULARIOS HTML5 4.2. VALIDAR LA ENTRADA DEL USUARIO CON ATRIBUTOS DE HTML5 4.3. VALIDAR LA ENTRADA DEL USUARIO CON JAVASCRIPT

### 5. COMUNICACIÓN CON UN SERVIDOR REMOTO

- 5.1. PROGRAMACIÓN ASÍNCRONA EN JAVASCRIPT
- 5.2. ENVÍO Y RECEPCIÓN DE DATOS UTILIZANDO EL OBJETO XMLHTTPREQUEST
- 5.3. ENVÍO Y RECEPCIÓN DE DATOS UTILIZANDO FETCH API

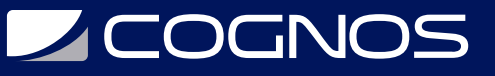

#### 6. DISEÑAR HTML5 MEDIANTE CSS3

- 6.1. DISEÑAR TEXTO MEDIANTE CSS3
- 6.2. DISEÑAR ELEMENTOS DE BLOQUE
- 6.3. PSEUDO-CLASES Y PSEUDO-ELEMENTOS
- 6.4. MEJORAR LOS EFECTOS GRÁFICOS MEDIANTE CSS3

#### 7. CREACIÓN DE OBJETOS Y MÉTODOS MEDIANTE JAVASCRIPT

- 7.1. ESCRIBIR CÓDIGO JAVASCRIPT BIEN ESTRUCTURADO
- 7.2. CREAR OBJETOS PERSONALIZADOS
- 7.3. EXTENDER OBJETOS

#### 8. CREACIÓN DE PÁGINAS INTERACTIVAS MEDIANTE API HTML5

- 8.1. INTERACTUAR CON ARCHIVOS
- 8.2. INCORPORAR MULTIMEDIA
- 8.3. REACCIÓN A LA UBICACIÓN Y EL CONTEXTO DEL NAVEGADOR
- 8.4. DEPURACIÓN Y CREACIÓN DE PERFILES DE UNA APLICACIÓN WEB

#### 9. ADICIÓN DE SOPORTE SIN CONEXIÓN A APLICACIONES WEB

9.1. LECTURA Y ESCRITURA DE DATOS LOCALES 9.2. AGREGAR SOPORTE SIN CONEXIÓN MEDIANTE EL USO DE LA CACHÉ DE APLICACIONES

#### 10. IMPLEMENTACIÓN DE UNA INTERFAZ DE USUARIO ADAPTABLE

10.1. ACEPTAR MÚLTIPLES FACTORES DE FORMA 10.2. CREAR UNA INTERFAZ DE USUARIO ADAPTATIVA

### 11. CREACIÓN DE GRÁFICOS AVANZADOS

11.1. CREAR GRÁFICOS INTERACTIVOS CON SVG

11.2. DIBUJAR GRÁFICOS CON LA API DE CANVAS

#### 12. ANIMACIÓN DE LA INTERFAZ DE USUARIO

12.1. APLICAR TRANSICIONES CSS 12.2. TRANSFORMAR ELEMENTOS 12.3. APLICACIÓN DE ANIMACIONES DE FOTOGRAMAS CLAVE CSS

#### 13. IMPLEMENTACIÓN DE LA COMUNICACIÓN EN TIEMPO REAL MEDIANTE LA WEB

13.1. INTRODUCCIÓN A SOCKETS WEB 13.2. USAR LA API DE WEBSOCKET

#### 14. REALIZACIÓN DE PROCESAMIENTO EN SEGUNDO PLANO MEDIANTE TRABAJADORES WEB

14.1. CONOCIMIENTO DE LOS TRABAJADORES WEB

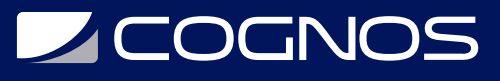

14.2. REALIZACIÓN DE PROCESAMIENTO ASINCRÓNICO MEDIANTE EL USO DE TRABAJADORES WEB

### 15. EMPAQUETADO DE JAVASCRIPT PARA IMPLEMENTACIÓN DE PRODUCCIÓN

- 15.1. COMPRENDER LOS PAQUETES DE TRANSPILERS Y MÓDULOS
- 15.2. CREAR PAQUETES SEPARADOS PARA SOPORTE DE NAVEGADOR CRUZADO

## **RENEFICIOS**

Al terminar el curso el estudiante podrá implementar lógica de programación, definir y usar variables, realizar bucles y ramificaciones, desarrollar interfaces de usuario, capturar y validar la entrada del usuario, almacenar datos y crear aplicaciones bien estructuradas.